## Design Your Own

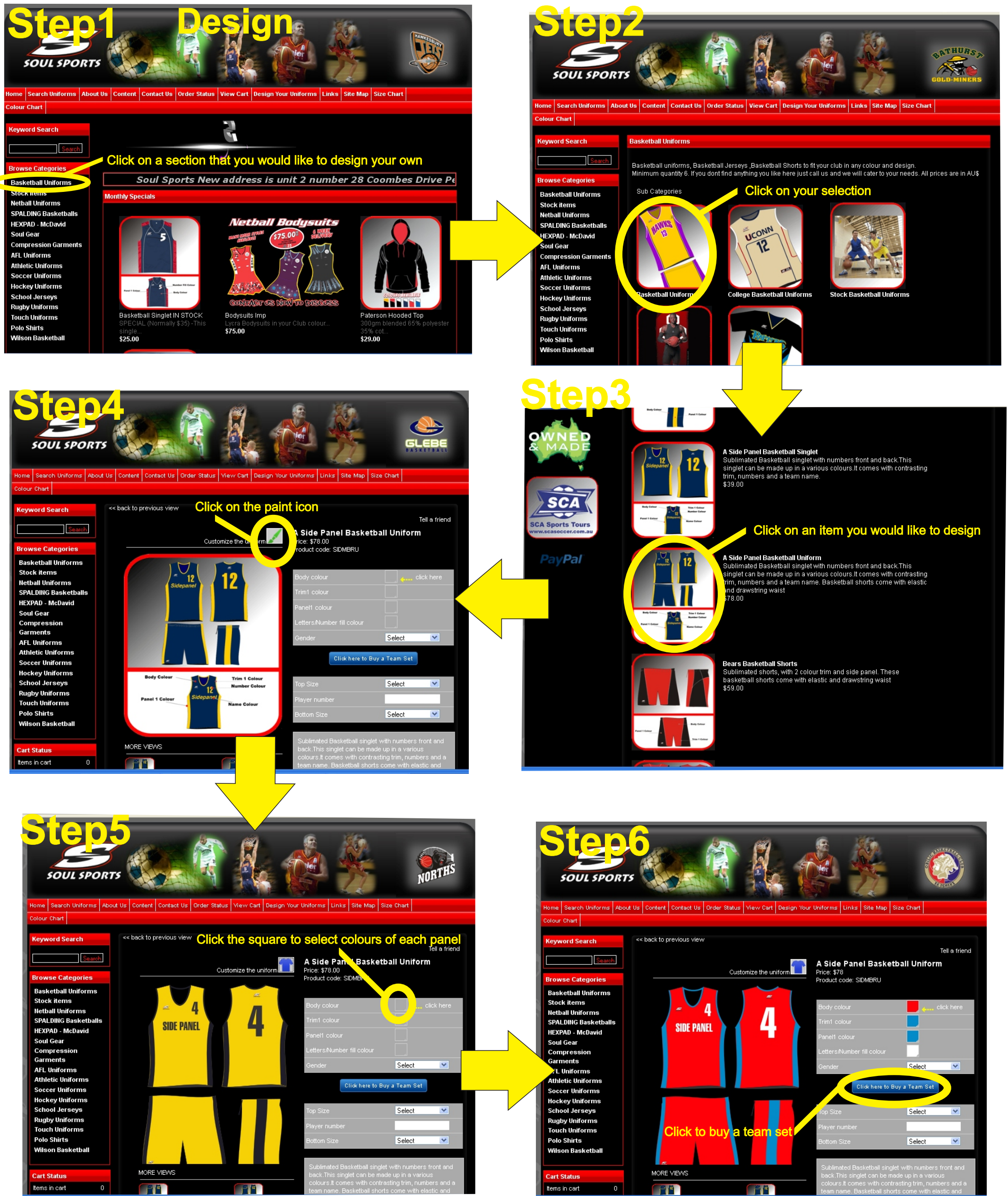